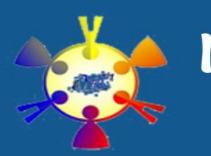

Via F. Fiorentini, 48 - 00159 Roma - 0643530647 - rmic8ek00l@istruzione.it

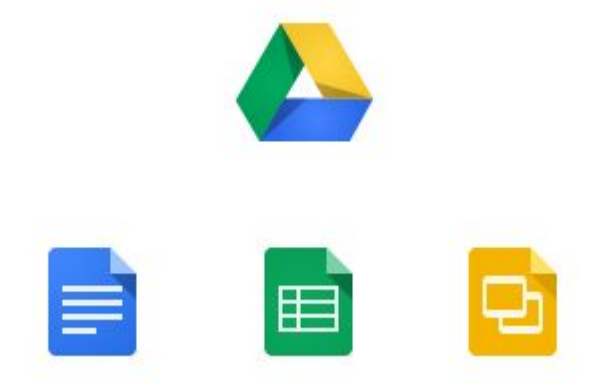

# **Utilizzo degli Applicativi di Google Drive**

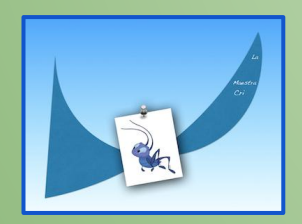

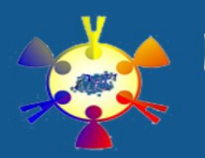

Via F. Fiorentini, 48 - 00159 Roma - 0643530647 - rmic8ek00l@istruzione.it

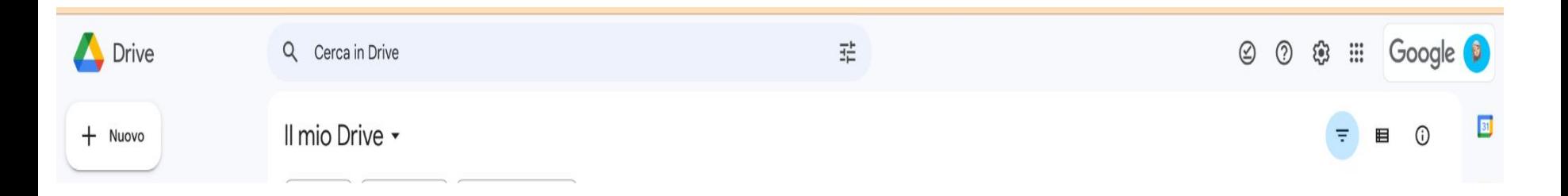

## **Si accede aprendo Google Drive**

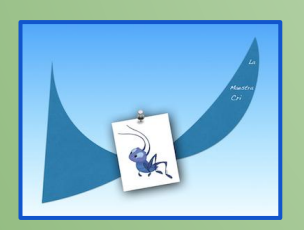

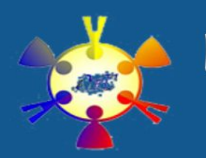

Via F. Fiorentini, 48 - 00159 Roma - 0643530647 - rmic8ek00l@istruzione.it

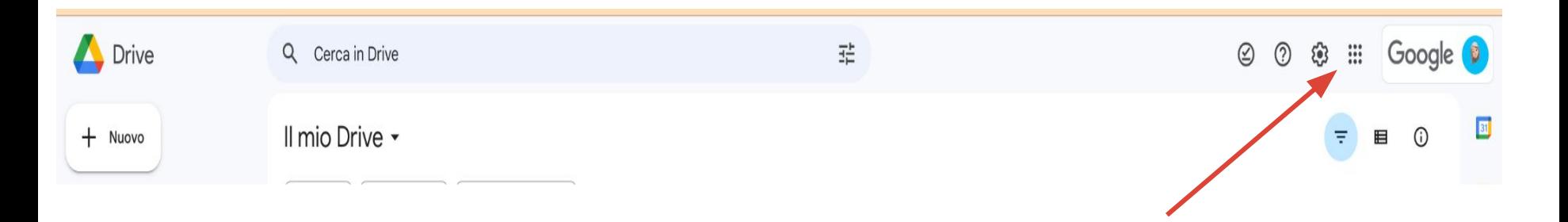

## **Si apre il "waffle", cioè in 9 puntini in alto a dx**

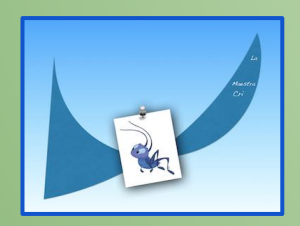

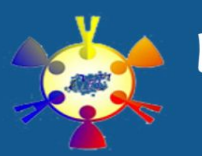

Via F. Fiorentini, 48 - 00159 Roma - 0643530647 - rmic8ek00l@istruzione.it

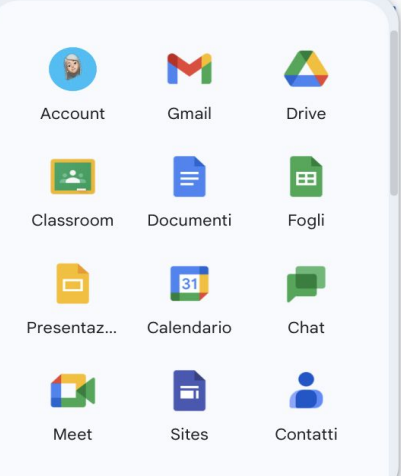

## **Appaiono tutti gli applicativi utilizzabili ed il nostro account**

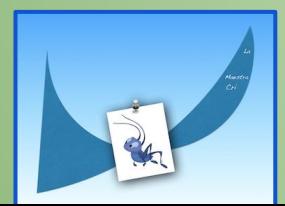

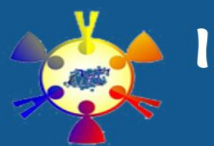

Via F. Fiorentini, 48 - 00159 Roma - 0643530647 - rmic8ek00l@istruzione.it

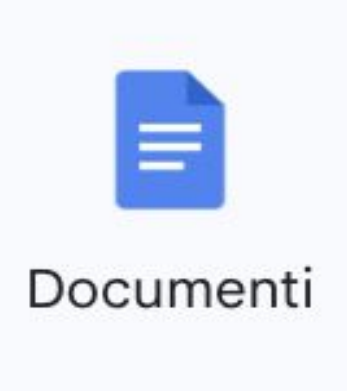

## **Google Documenti per sostituire Word**

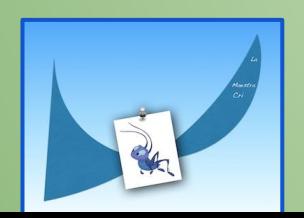

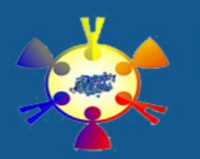

Via F. Fiorentini, 48 - 00159 Roma - 0643530647 - rmic8ek00l@istruzione.it

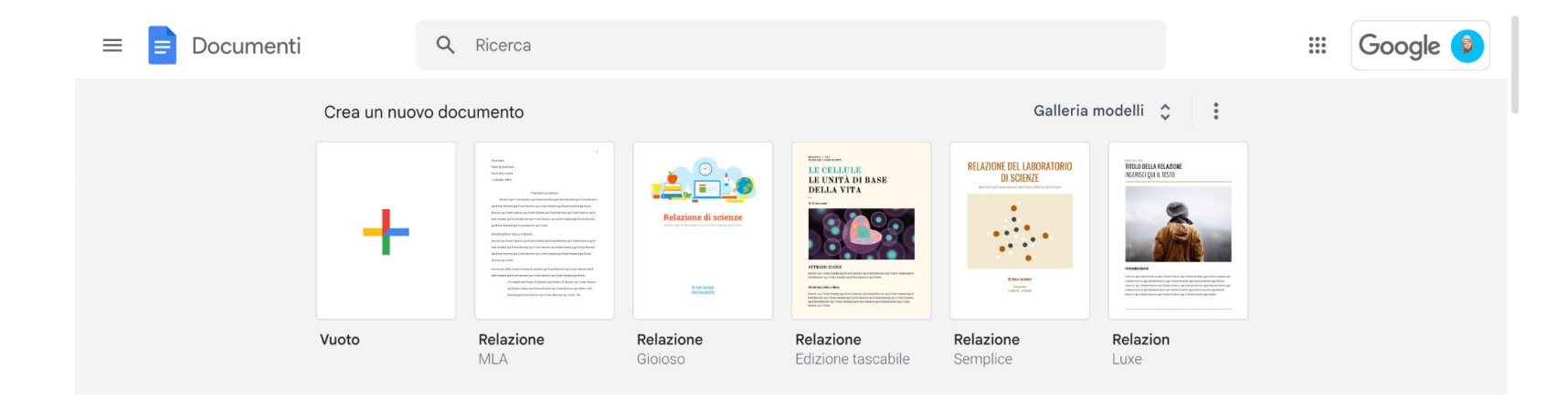

## **Si può aprire un foglio vuoto o procedere da modelli predefiniti**

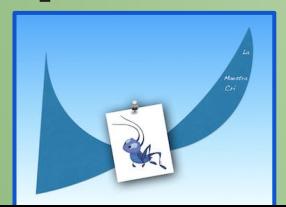

Via F. Fiorentini, 48 - 00159 Roma - 0643530647 - rmic8ek00l@istruzione.it

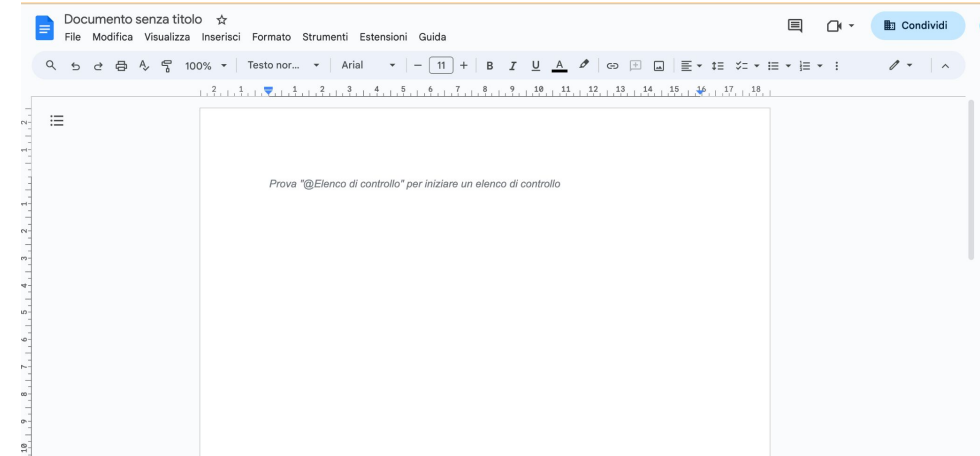

## **Il foglio vuoto è quasi esattamente come Word**

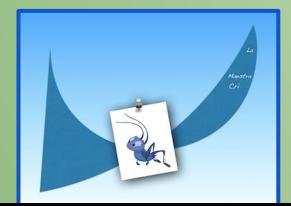

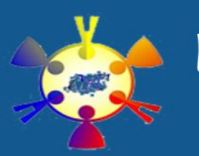

Via F. Fiorentini, 48 - 00159 Roma - 0643530647 - rmic8ek00l@istruzione.it

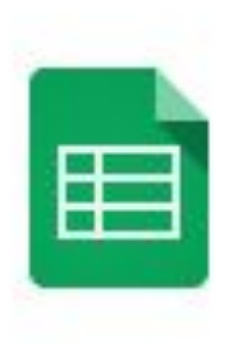

## **Google Fogli per sostituire Excel**

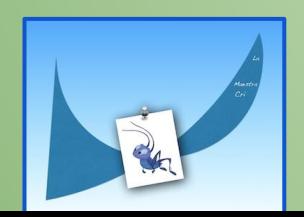

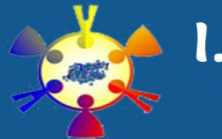

Via F. Fiorentini, 48 - 00159 Roma - 0643530647 - rmic8ek00l@istruzione.it

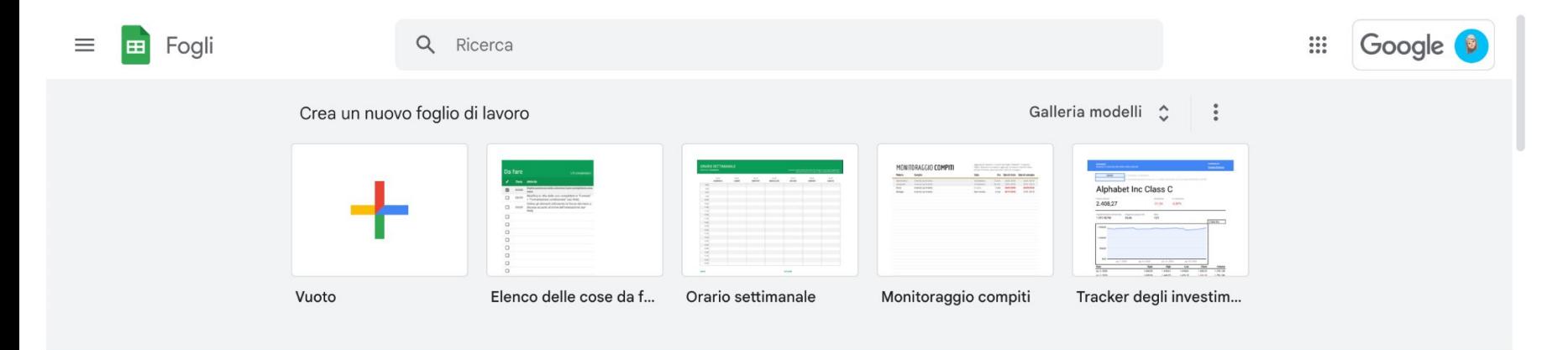

## **Si può aprire un foglio vuoto o procedere da modelli predefiniti**

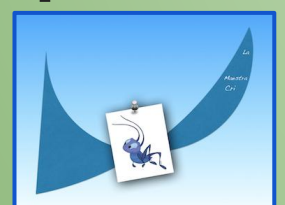

Via F. Fiorentini, 48 - 00159 Roma - 0643530647 - rmic8ek00l@istruzione.it

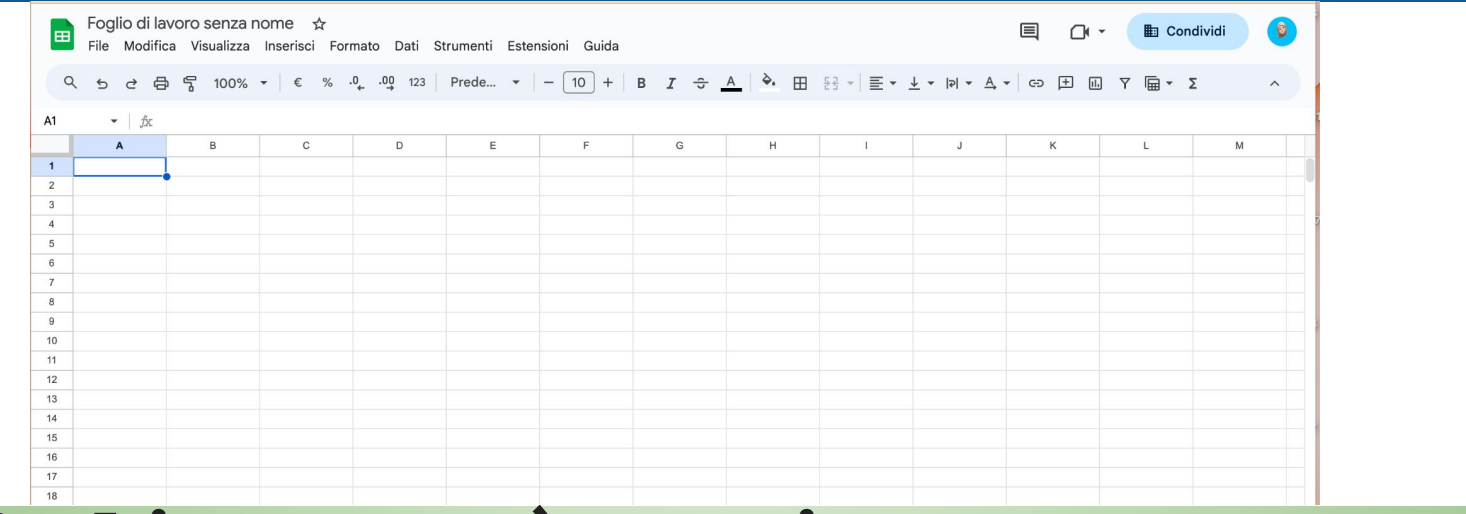

## **Il foglio vuoto è quasi esattamente come Excel**

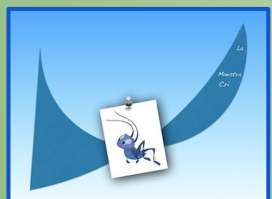

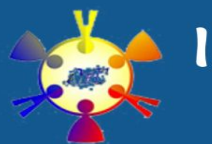

Via F. Fiorentini, 48 - 00159 Roma - 0643530647 - rmic8ek00l@istruzione.it

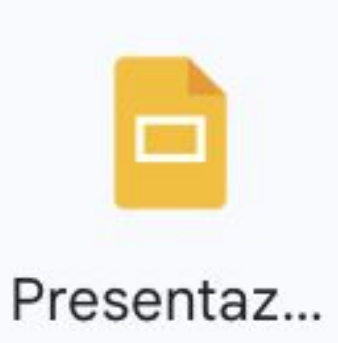

## **Google Presentazioni per sostituire Power Point**

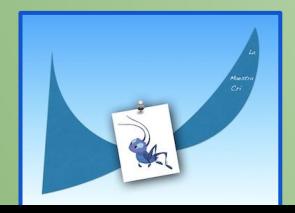

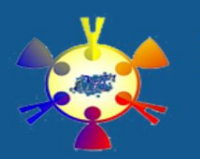

Via F. Fiorentini, 48 - 00159 Roma - 0643530647 - rmic8ek00l@istruzione.it

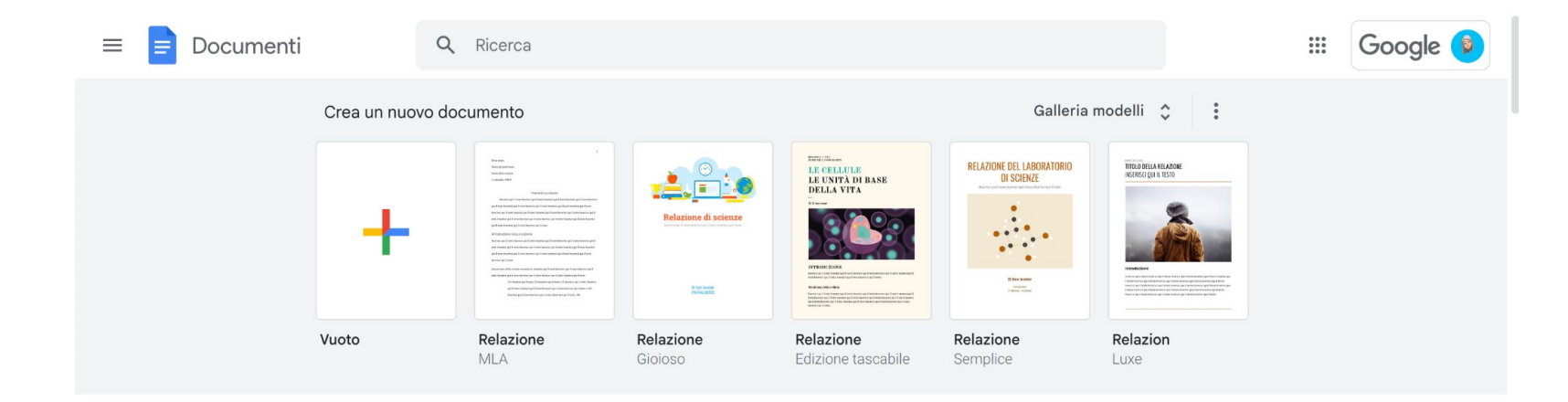

## **Si può aprire un foglio vuoto o procedere da modelli predefiniti**

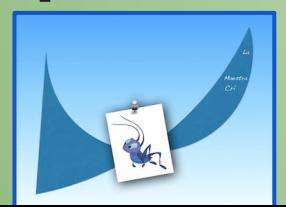

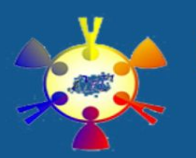

Via F. Fiorentini, 48 - 00159 Roma - 0643530647 - rmic8ek00l@istruzione.it

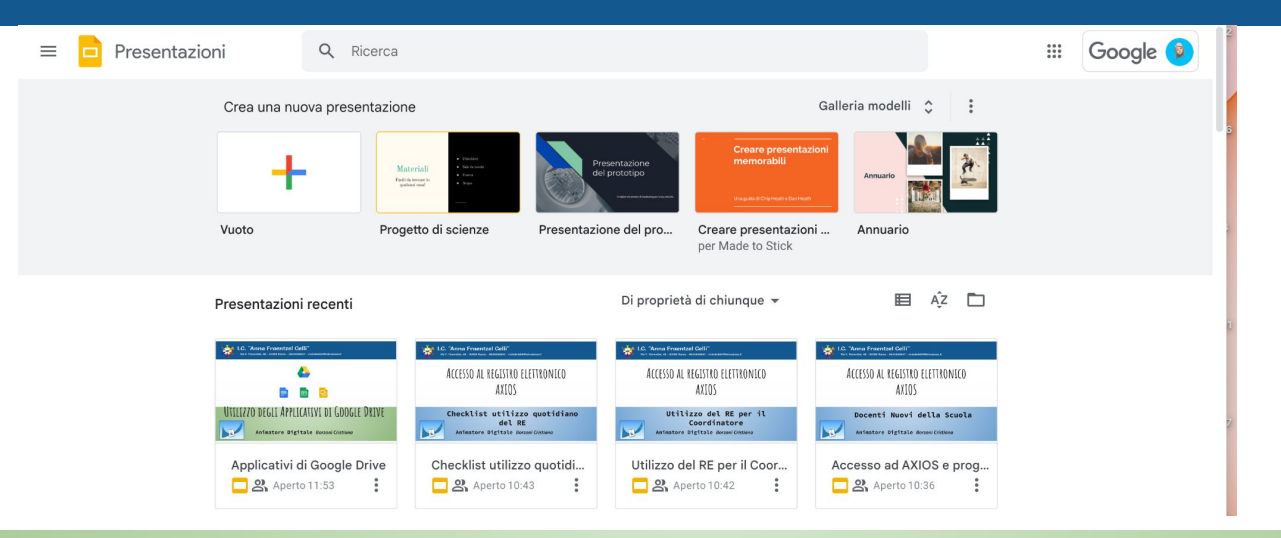

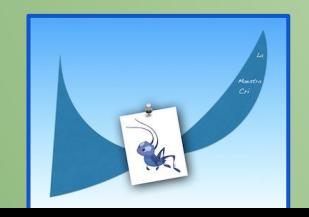

Via F. Fiorentini, 48 - 00159 Roma - 0643530647 - rmic8ek00l@istruzione.it

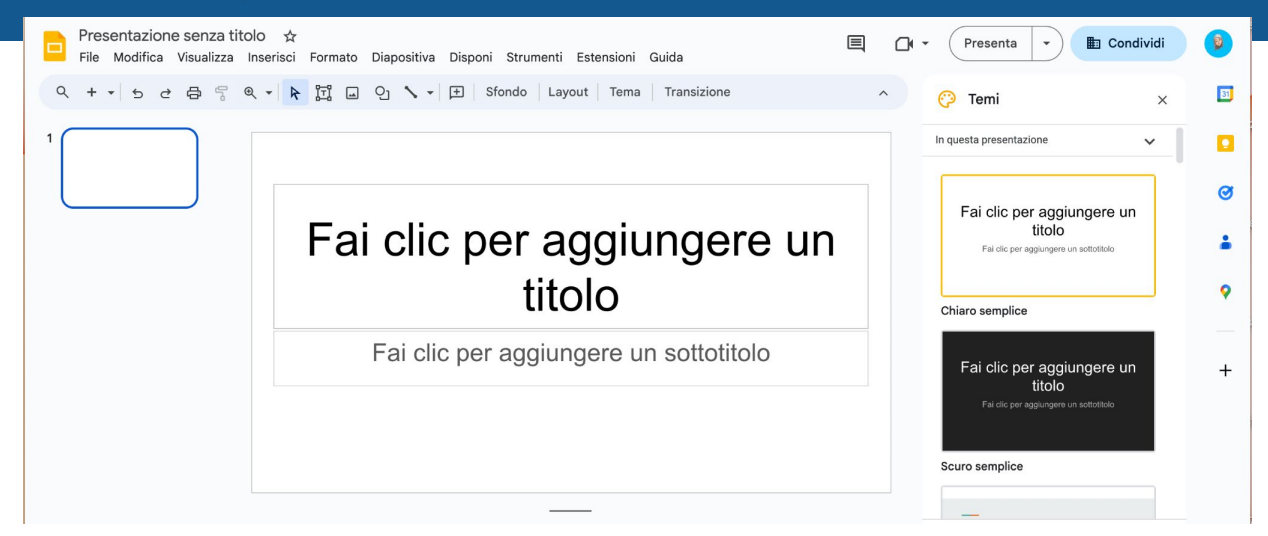

## **La schermata iniziale è quasi esattamente come Power Point**

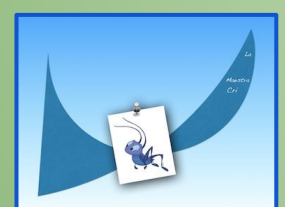

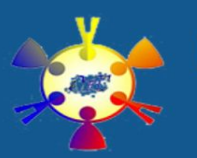

Via F. Fiorentini, 48 - 00159 Roma - 0643530647 - rmic8ek00l@istruzione.it

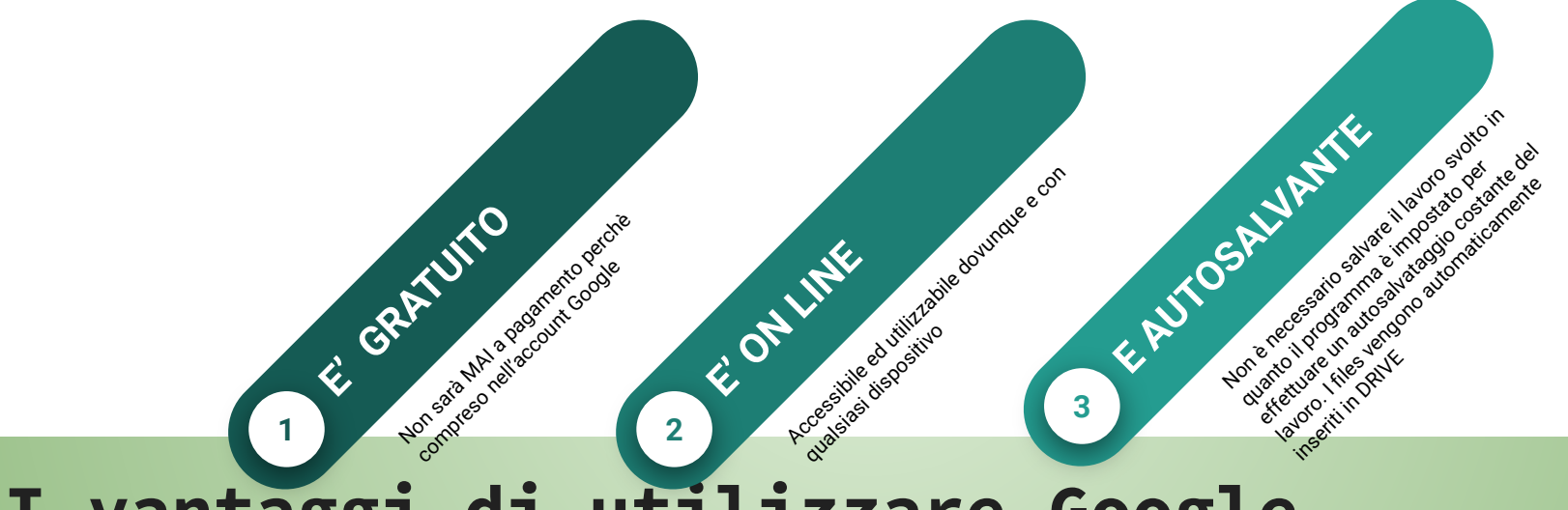

## **I vantaggi di utilizzare Google**

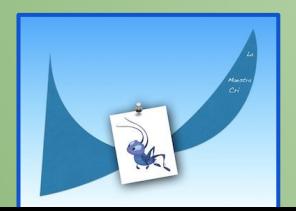

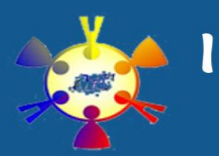

Via F. Fiorentini, 48 - 00159 Roma - 0643530647 - rmic8ek00l@istruzione.it

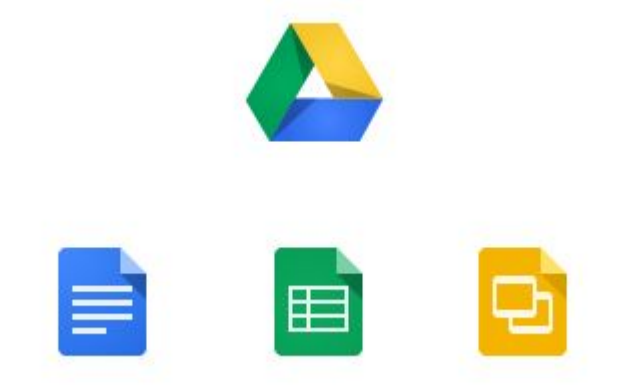

# **GRAZIE PER L'ATTENZIONE**

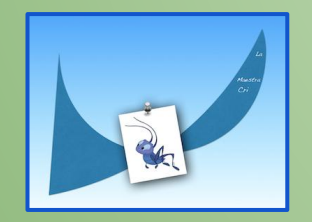